# Vive Face Tracker Developer Quick Start

Developers can develop applications for the Face Tracker (also known as Lip Tracker) and the Eye Tracker using the same SDK.

# Download the SDK and Runtime (SRanipal) https://hub.vive.com/download

The SDK folder structure shows 3 supported APIs, Native C, Unity and UE4:

## SDK Folder Structure

SRanipal\_SDK\_Guide.pdf

 $01_C\$ 

- Document\Document\_C.lnk (C API reference)
- SRanipal\
- SRanipal\_Sample\
- SRanipal\_Sample.sln

02\_Unity\

- Document\
- Geting Started with SRanipal in Unity.pdf
- Document\_Unity.lnk (SRanipal API reference)
- Vive-SRanipal-Unity-Plugin.unitypackage
- Geting Started with SRanipal in Unity.pdf
- Document\_Unity.lnk (SRanipal API reference)
- Vive-SRanipal-Unity-Plugin.unitypackage

#### 03\_Unreal\

- Document\
- Getting Started with SRanipal in Unreal.pdf
- Document\_Unreal.lnk (SRanipal Unreal API reference)
- Vive-SRanipal-Unreal-Plugin.zip

# Install and run the SRanipal Runtime:

1. Launch SR\_Runtime until the status icon appears in the notification tray:

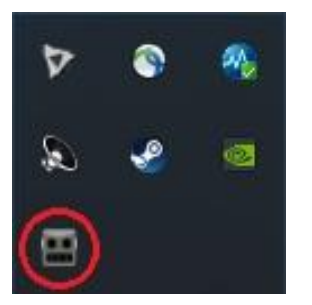

The status icon reflects the status of your tracking devices:

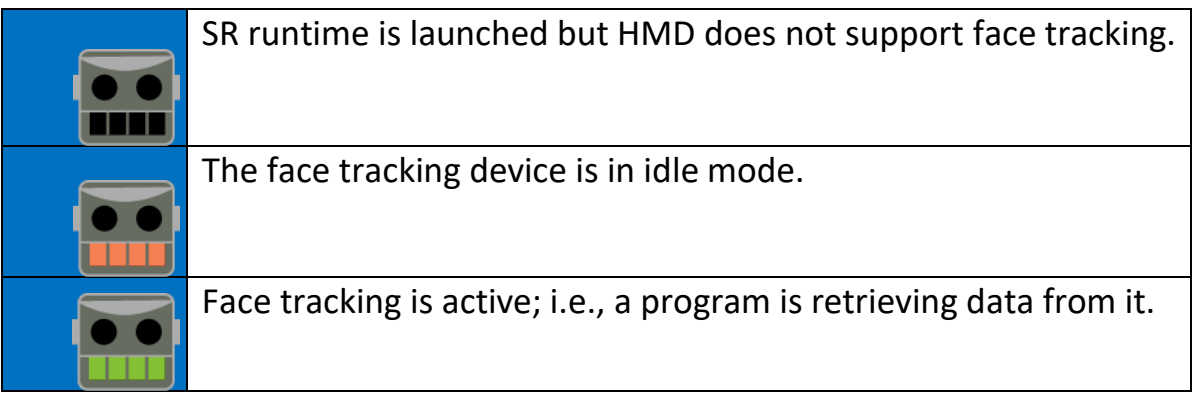

- 2. Start **SteamVR** (if not running already)
- 3. Put on your HMD.
- 4. **Done**. You are ready to develop face-aware applications.
- 5. If you want to quit the runtime, right-click on the status icon and click **Quit** to stop SR\_Runtime.

### Developing with the Unity Plugin

- 1. Open unity and create a new **3D** project.
- 2. Select **Asset** > **Import Package** > **Custom Package**.
- 3. Select the Vive-SRanipal-Unity-Plugin.unitypackage
- 4. In the **Importing Package** dialog, ensure that all package options are selected and click on **Import**.
- 5. Accept any API upgrades if prompted.

## Opening a sample scene

1. In the Unity Project window, find the scene file Sample.unity in **Asset** > **ViveSR** > **Scenes**

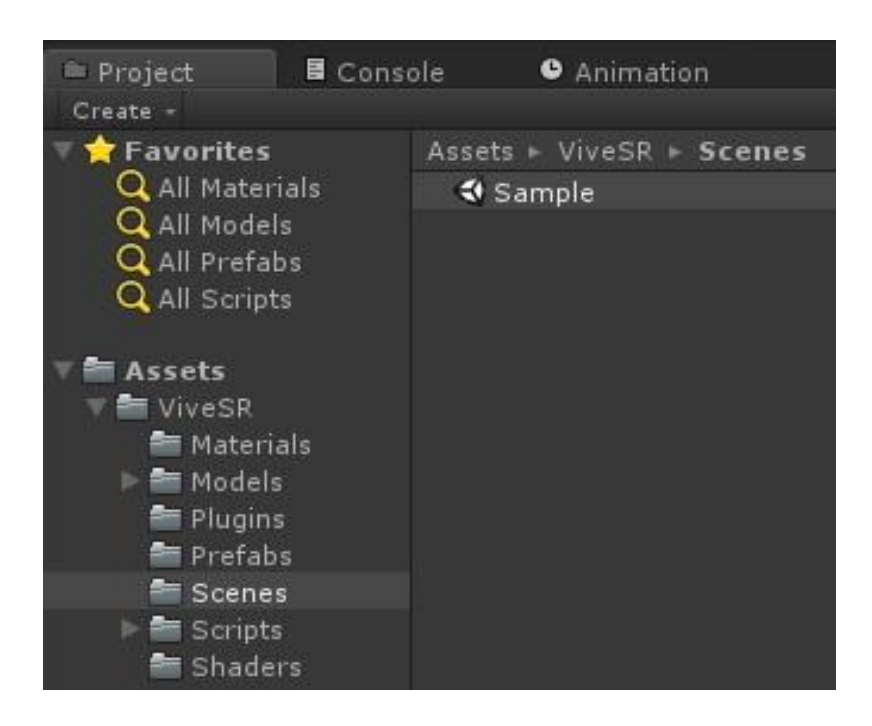

- 2. Click **Play**.
- 3. For details about this sample, please refer to *\$(SRANIPAL)\02\_Unity\Plugin\Getting Started with SRanipal in Unity.docx*
- 4. For details about this API, please refer to *\$(SRANIPAL)\02\_Unity\Document\_Unity.lnk*

Developer Forum: https://forum.vive.com/forum/78-vive-eye-tracking-sdk/